## TD<sub>3</sub>

 $\overline{\mathbf{1}}$ 

Prétraitement segmentation

A.Belaïd - LORIA - Nancy

## Enoncé

- Utiliser l'algorithme d'extraction de composantes connexes pour identifier :
	- Les PAWs d'un mot
	- Les diacritiques
	- Utiliser une interface existante ou faire une interface dédiée
	- En cliquant sur un des deux boutons, on va entourer dans l'image du mot les diacritiques ou les PAWs

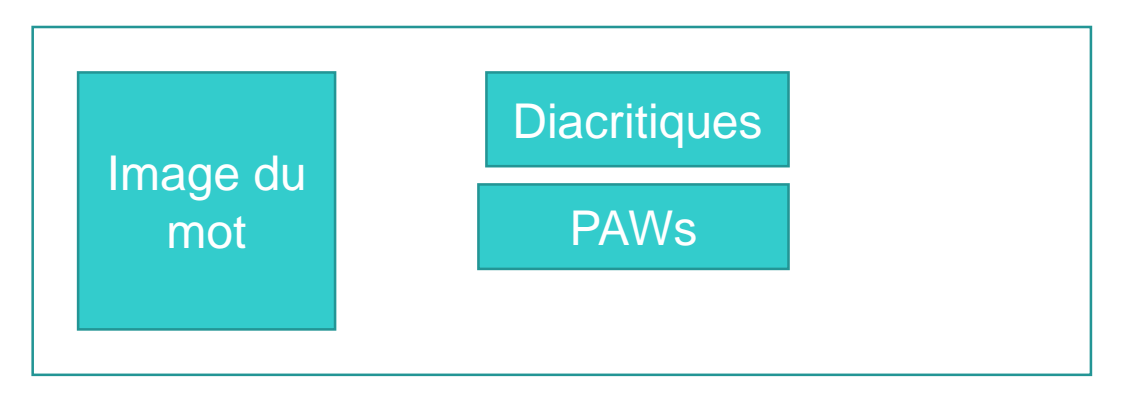